# VIM QUICK REFERENCE CARD

#### Basic movement

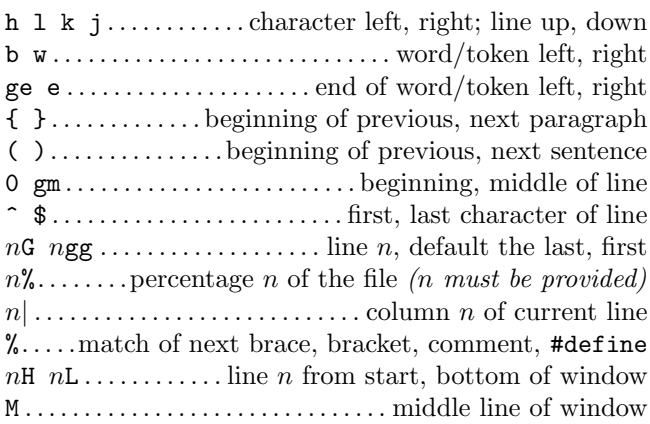

### Insertion  $\mathcal{C}$  replace  $\rightarrow$  insert mode

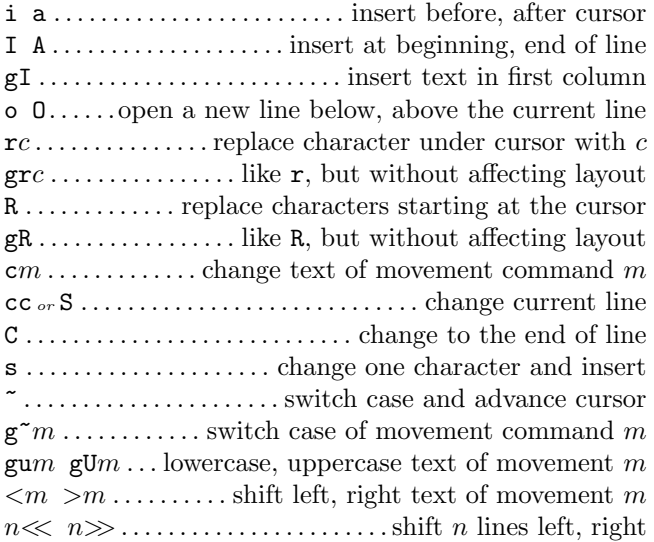

#### Deletion

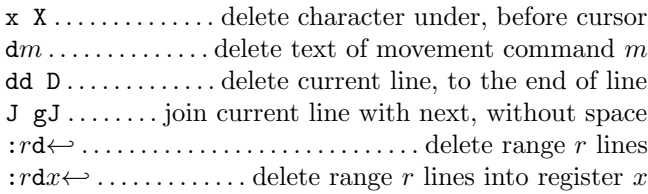

#### Insert mode

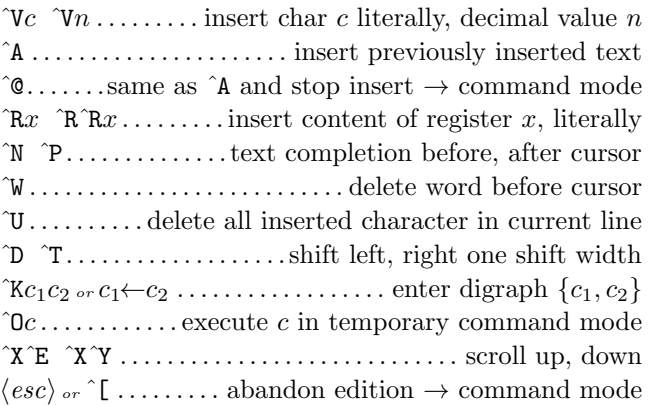

# Copying

![](_page_0_Picture_1195.jpeg)

### Advanced insertion

![](_page_0_Picture_1196.jpeg)

### Visual mode

v V ˆV . .start/stop highlighting characters, lines, block o . . . exchange cursor position with start of highlighting gv . . . . . . . . . . . start highlighting on previous visual area aw as ap . . . . . . .select a word, a sentence, a paragraph ab  $aB$  . . . . . . . . . . . . . . . . . select a block (), a block  $\{ \}$ 

# Undoing, repeating & registers

![](_page_0_Picture_1197.jpeg)

### Complex movement

![](_page_0_Picture_1198.jpeg)

#### Search & substitution

![](_page_0_Picture_1199.jpeg)

# Special characters in search patterns

![](_page_1_Picture_1143.jpeg)

# Offsets in search commands

![](_page_1_Picture_1144.jpeg)

### Marks and motions

![](_page_1_Picture_1145.jpeg)

### Key mapping & abbreviations

![](_page_1_Picture_1146.jpeg)

# Tags

![](_page_1_Picture_1147.jpeg)

### Scrolling & multi-windowing

![](_page_1_Picture_1148.jpeg)

#### Ex commands  $(\hookleftarrow)$

![](_page_1_Picture_1149.jpeg)

### Ex ranges

![](_page_1_Picture_1150.jpeg)

### Folding

![](_page_1_Picture_1151.jpeg)

#### Miscellaneous

![](_page_1_Picture_1152.jpeg)

This card may be freely distributed under the terms of the GNU general public licence — Copyright  $\overline{c}$  2003 by Laurent Grégoire  $\langle$ laurent.gregoire@icam.fr $\rangle$  — v1.7 — The author assumes no responsibility for any errors on this card. The latest version can be found at http://tnerual.eriogerg.free.fr/